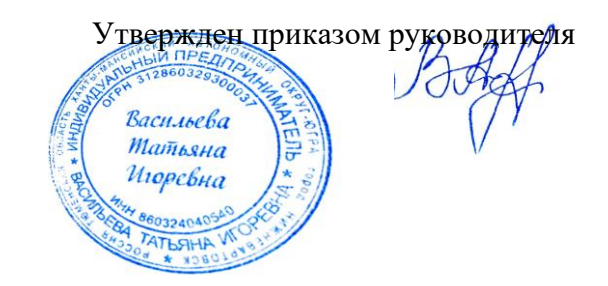

# **ИП Васильева Т.И. Школа робототехники и программирования**

Учебный план курса

### **«Программирование» - 3-й год обучения**

Возраст: 11-12 лет

Количество занятий в неделю: 1 занятие - 2 часа

#### **«Inkscape&DragonBones и Snap!»**

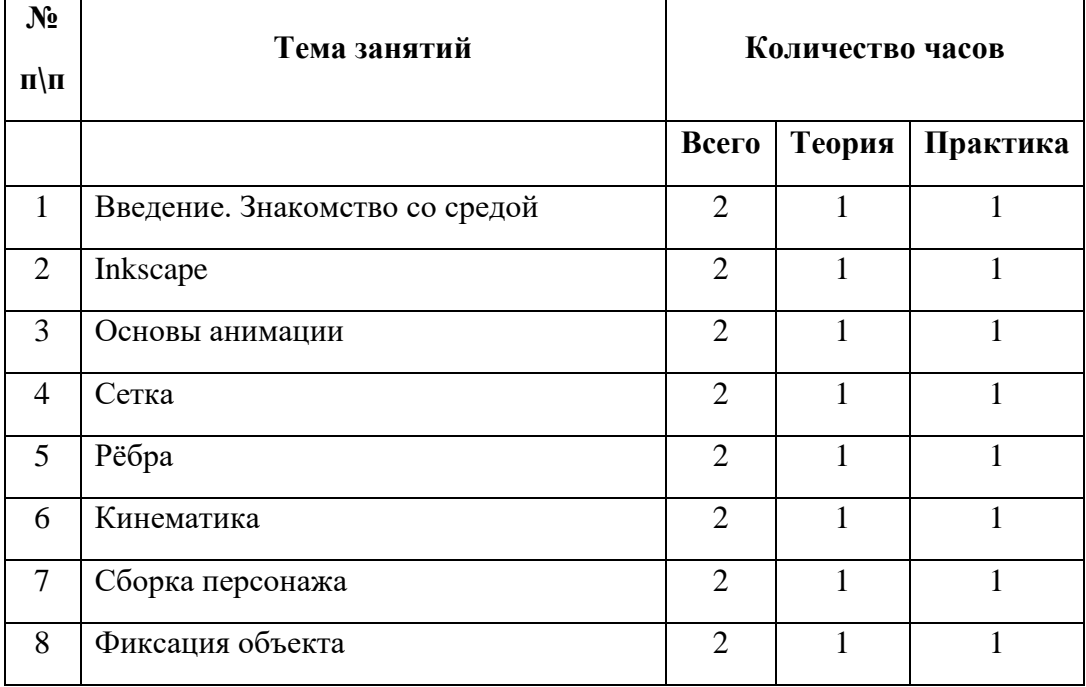

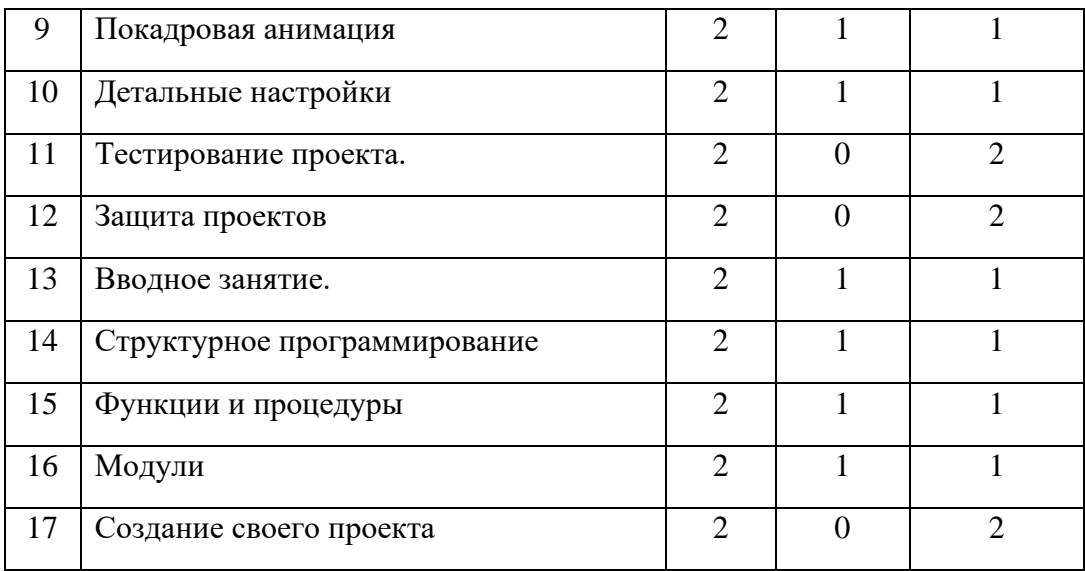

#### **«Construct2 и 3D Scratch Level 1»**

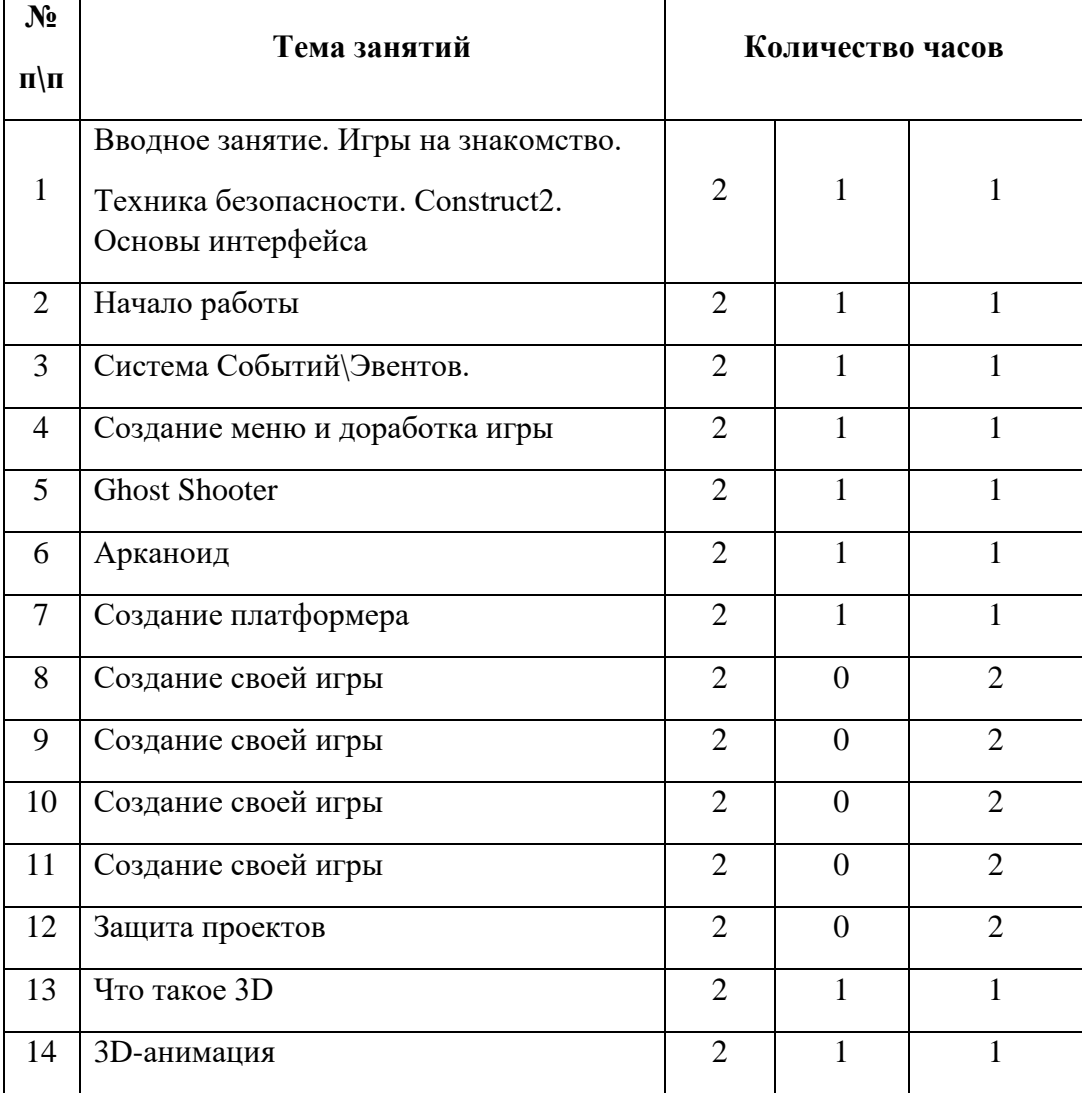

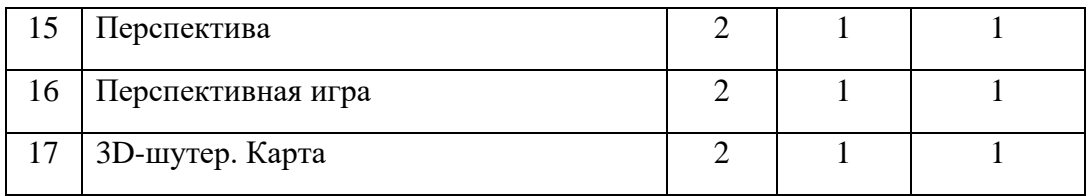

## **«3D Scratch Level 2 и AppInventor»**

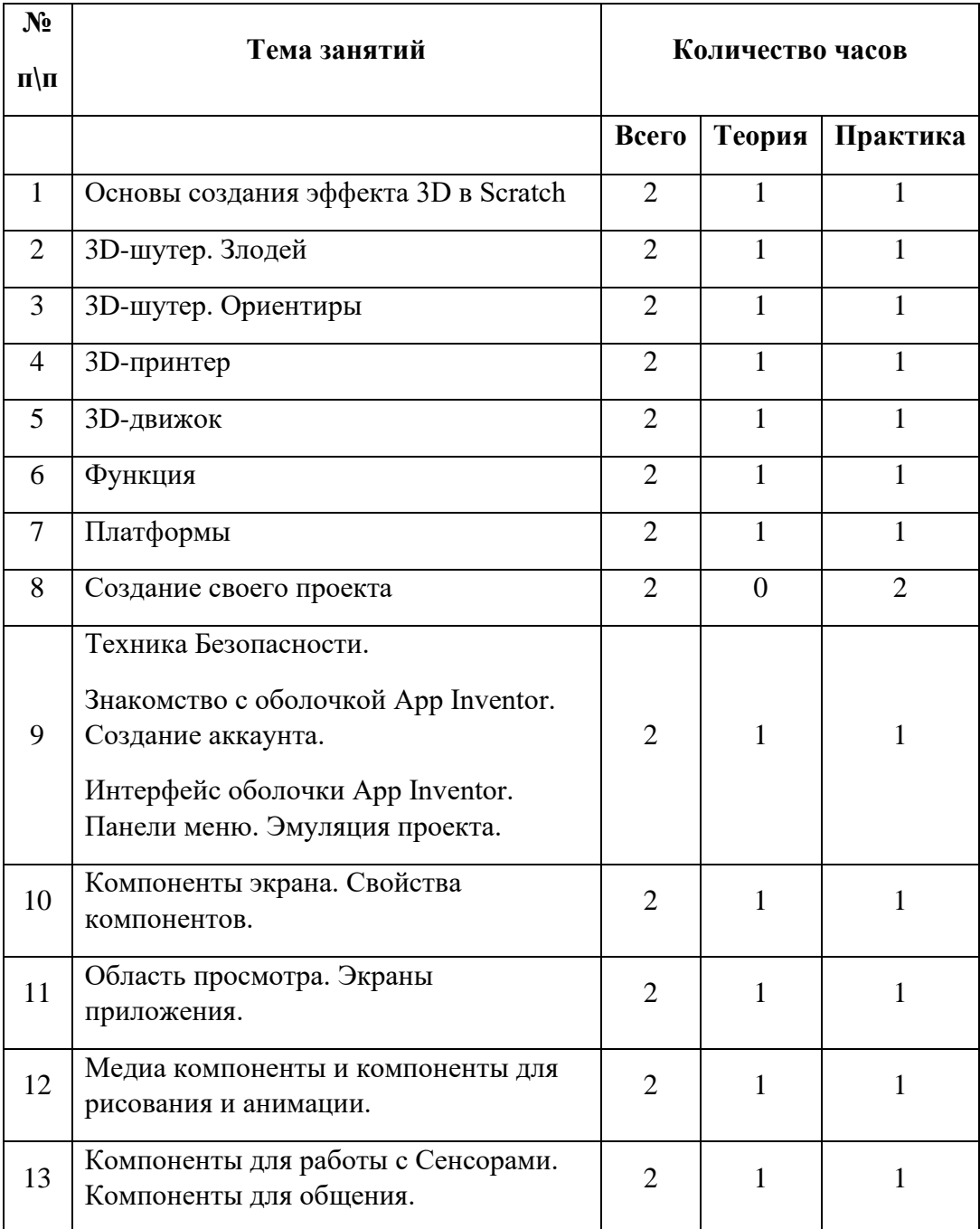

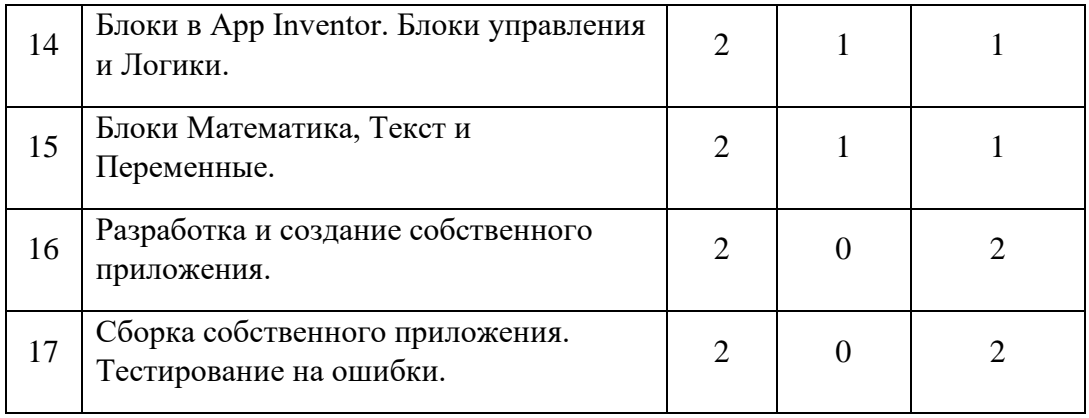